## **Adding Links to Your E-Portfolio in Dreamweaver**

As your E-Portfolio grows, you will want to continually add new links for your expanding material. In this tutorial you will learn how to create a basic link on your Web pages, an E-mail link, and a "rollout" link for your navigational menu.

Links consist of an anchor and a target. The anchor is the blue, underlined text. The target is the destination (Web Page) of the blue underlined text.

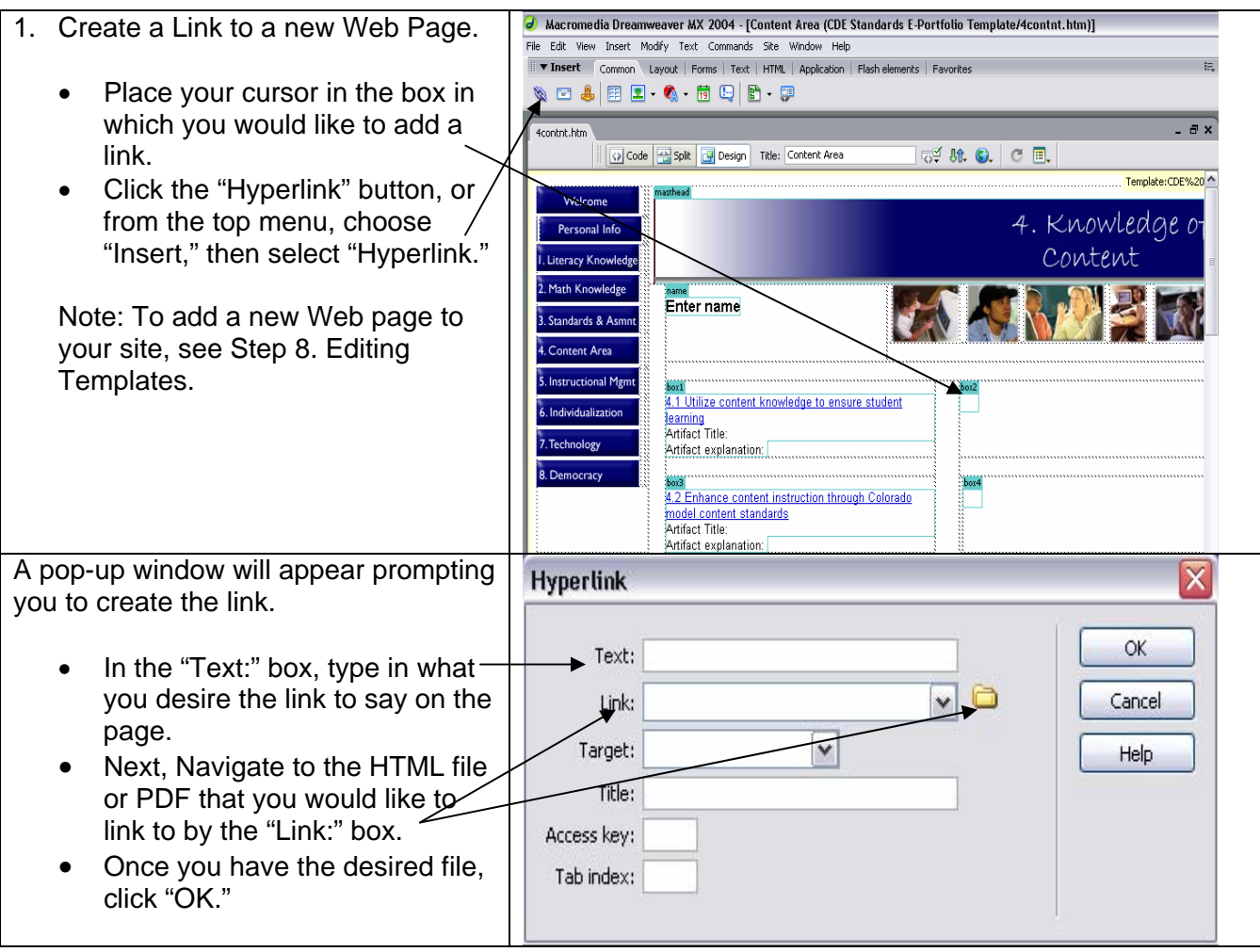

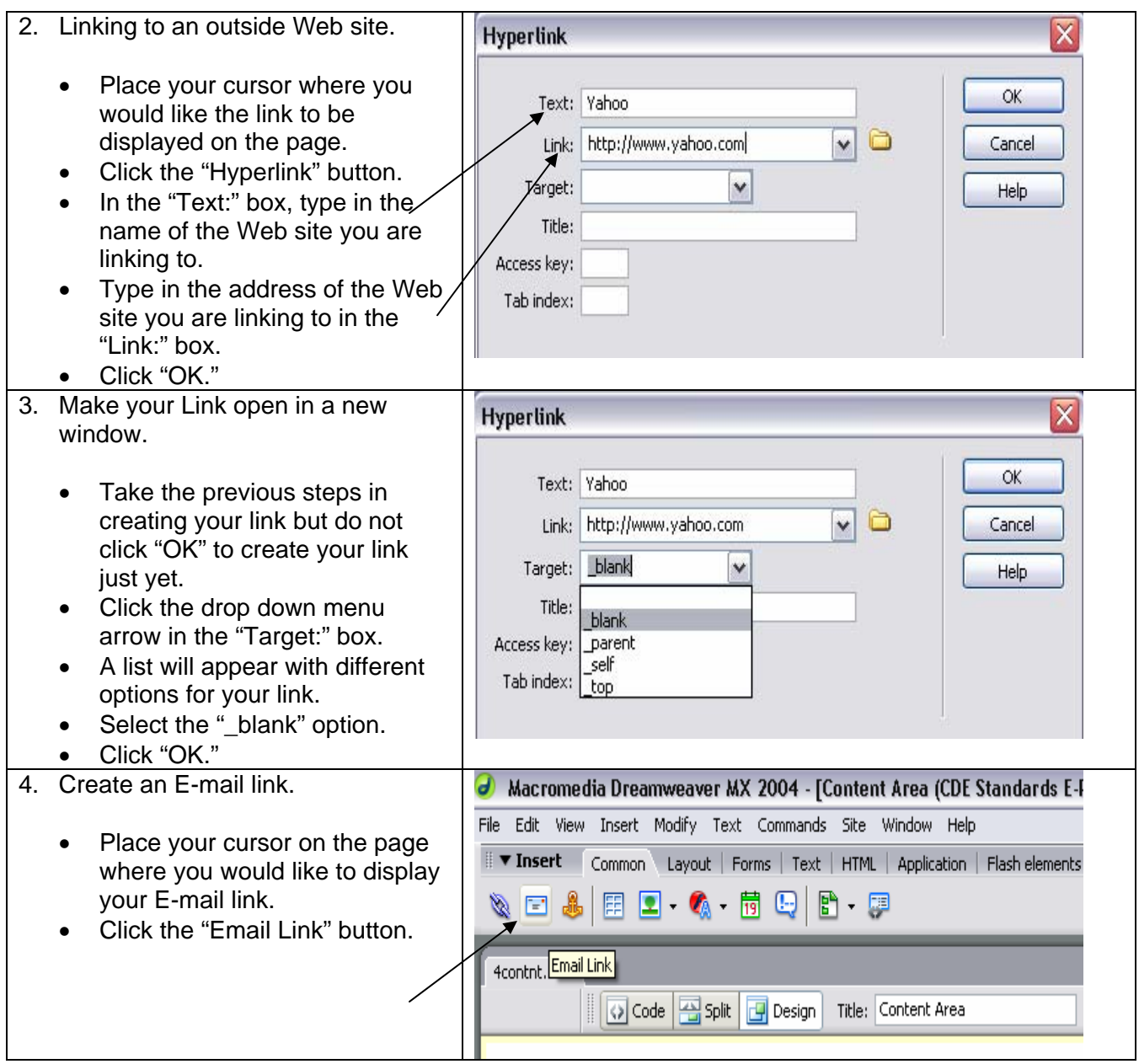

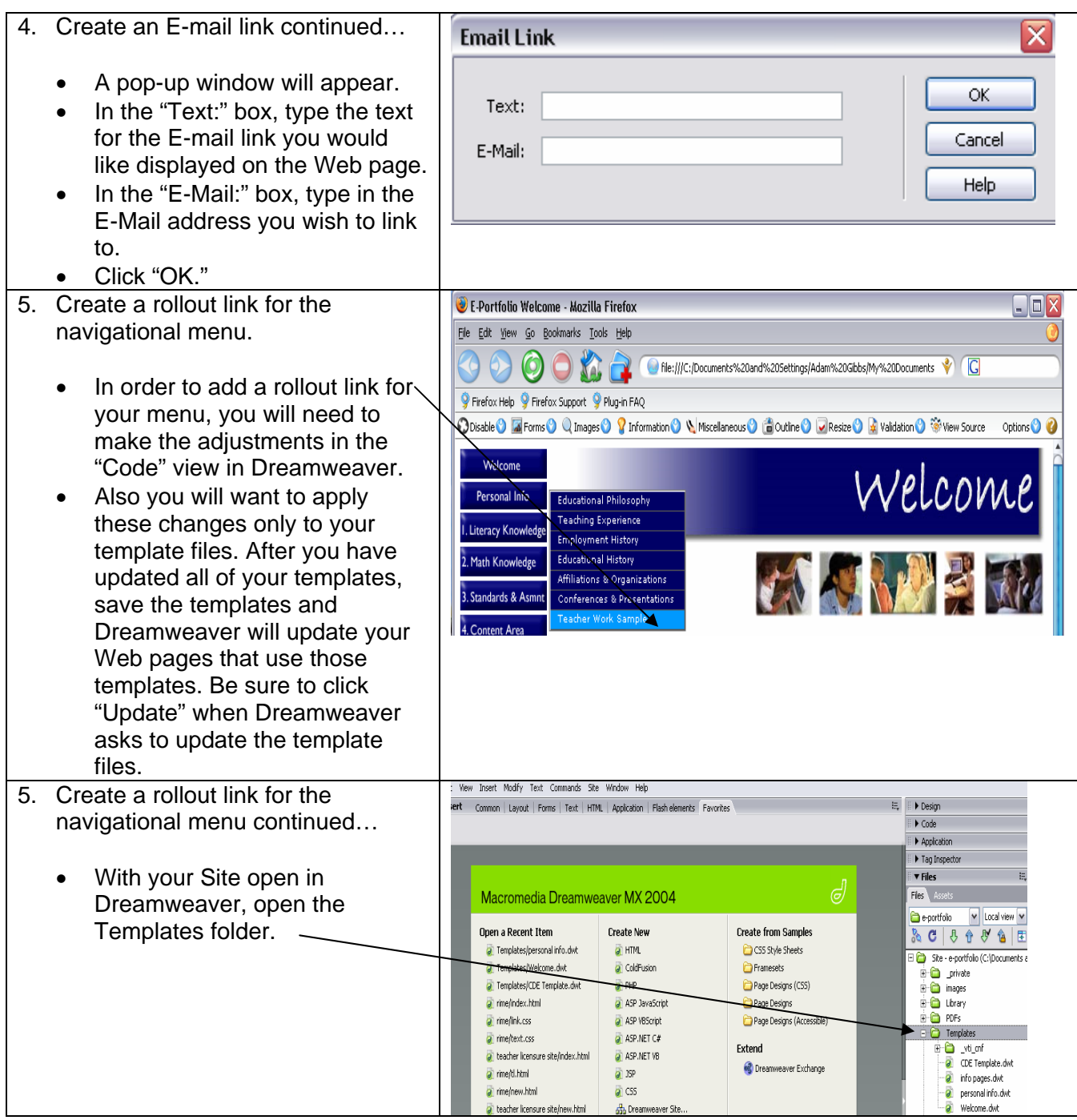

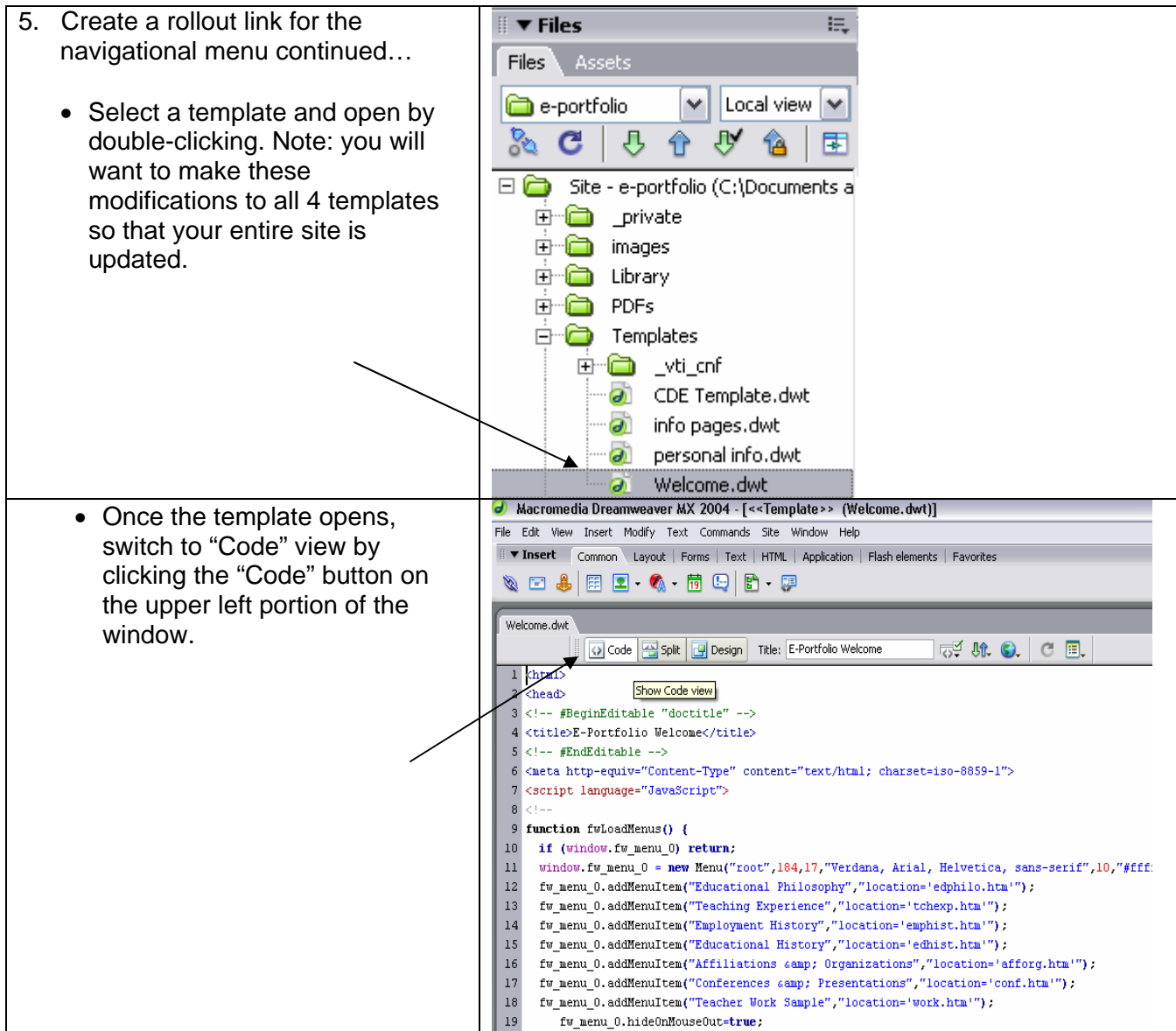

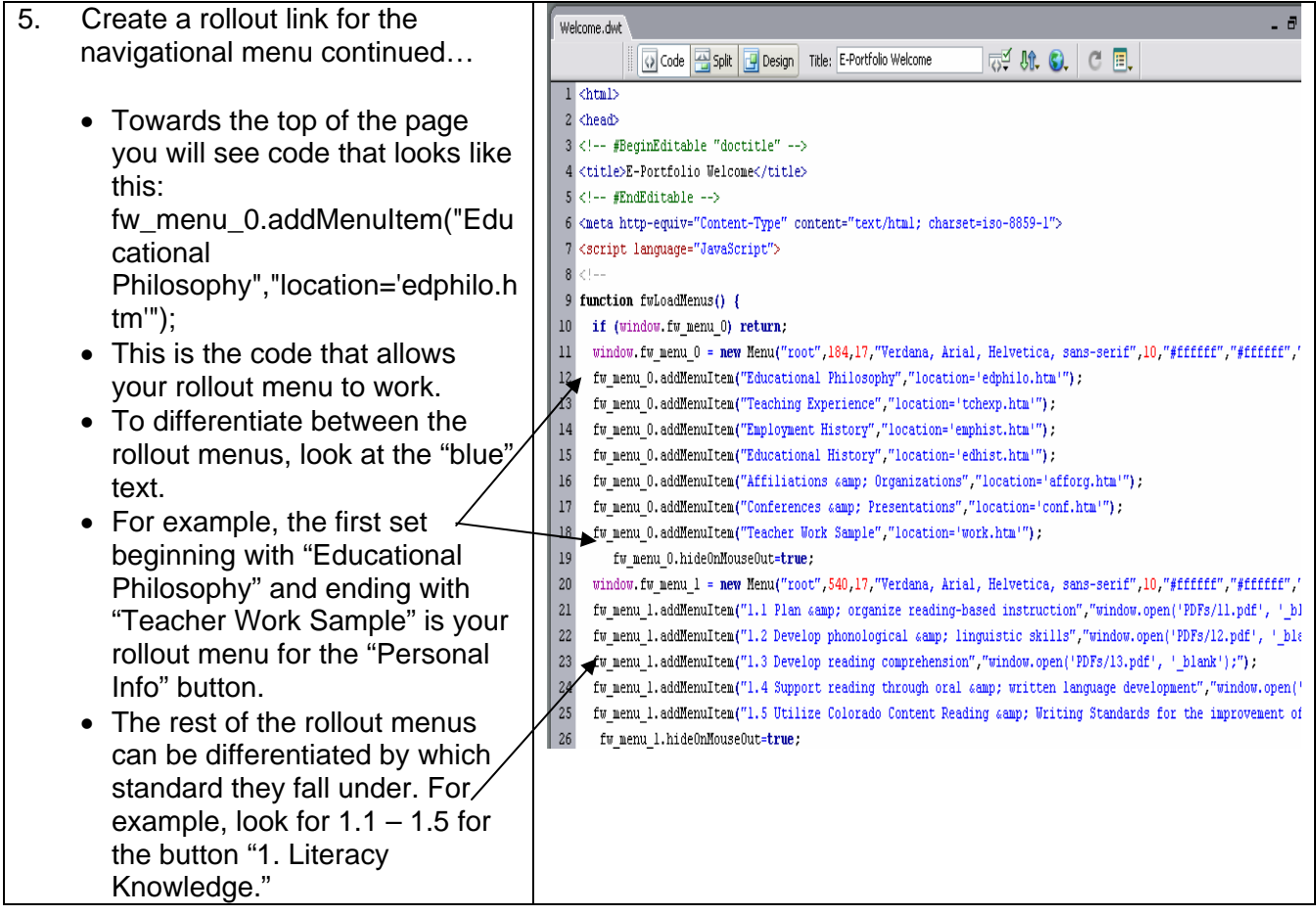

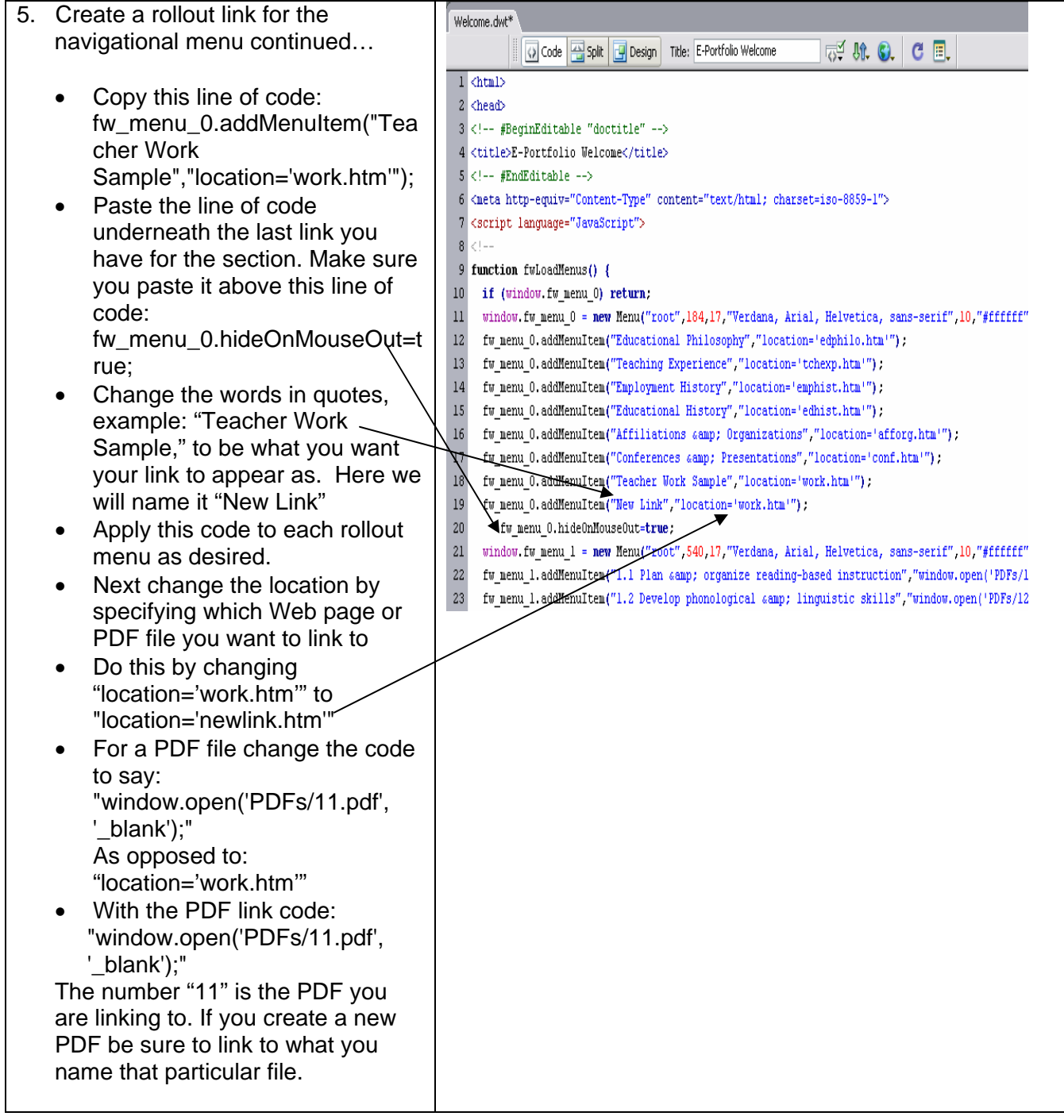

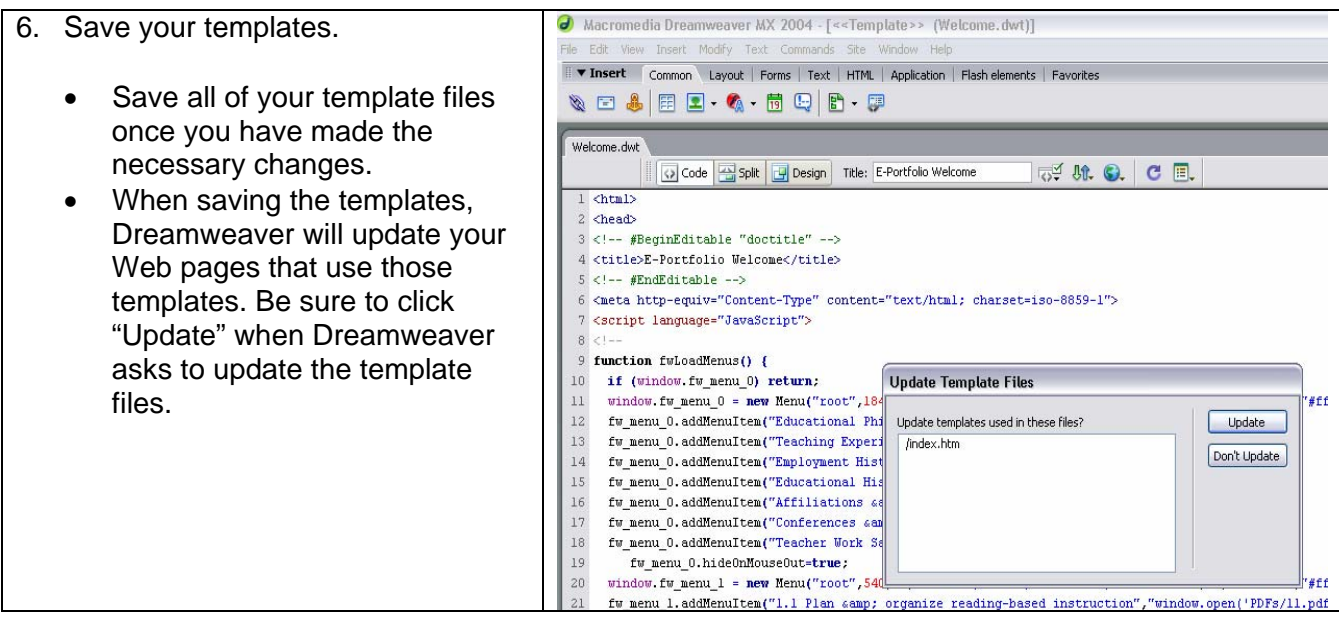